**Adobe Photoshop 11 2020 Crack Serial Number Full...**

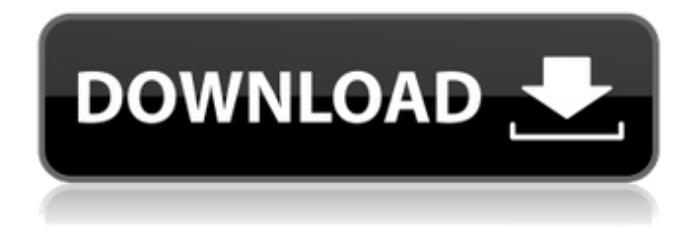

**Adobe Photoshop Pc Download Windows 10 Crack Keygen Full Version For PC**

What's Inside Here is a sample Photoshop "page" with a multipage layout; we'll refer to the sample pages throughout the book. You can download the entire layout that this book is based on as a zipped file, `www.adobe.com/cfusion/cgibin/www/cloudflare/in/89e8/cf9e5/sample-pages-6.zip`, if you

## prefer to have it on disk instead of online. The left side of the page presents a menu, with tools; the right side displays the editing area

**Adobe Photoshop Pc Download Windows 10 Crack + Incl Product Key**

In this article, we'll introduce you to some of the most common ways to use Photoshop Elements to edit images. 1. Import/Export Images From Other Apps One of the best ways to import or export an image is using your other apps to access it. For example, you can open a photo in Apple Photos, then export it as a JPEG. Then, you can select all of those photos, right click > File > Convert to PDF or simply drag and drop. The converted file can then be opened in Photoshop Elements. 2. Import from Pictures Library If you have a large collection of images stored on your PC, you can import them directly into Photoshop Elements. To do this, follow these steps: Choose File > Open > Browse Photo Library. Browse to the location where your images

are stored, and then select the folder where you want to place the images. Open the folder, select the images you want to import, and then click Open. To import images directly from the Pictures Library, choose File > Import > From Pictures Library. 3. Freehand Tool One of the best ways to use the Freehand Tool is to add text and shapes to a photo. You can, for example, draw straight lines, circles, and rectangles and add text to create a mood board for your photos. To use the Freehand Tool, draw around an area of the image and add text. Then, right click  $>$  Edit > Copy, and press Ctrl+V on your keyboard. You can use the Undo shortcut key  $(Ctrl + Z)$  or the Quick Edit Tool. 4. Add/Modify Brushes Brushes add textures and effects to an image. For example, you can add a wood texture to a photo to give it a rustic feel. To use a brush in Photoshop Elements, go to the Home tab and then click on the Brush tool. You can see which tool you're using on the left side of the toolbar. If you don't see your brush in the list, then you can click on the Small/Medium or Large icon on the left. You can also save a brush as a preset by

clicking on the brush icon and then choosing Save Brush as Preset. 5. Create New Brushes In addition to using pre-made brushes, you can create your own custom brushes to use 05a79cecff

**Adobe Photoshop Pc Download Windows 10 Free Registration Code [32|64bit]**

--- title: "Compiler Error C2395" ms.date: "11/04/2016" f1\_keywords: ["C2395"] helpviewer\_keywords: ["C2395"] ms.assetid: 0ed861dc-4cb4-4811-baf8-beb52f62579d --- # Compiler Error C2395 'object' : cannot be the name of a type parameter A type parameter cannot be the name of another type parameter or be the identifier of a type. In the following sample, the `T` type parameter is used as a type parameter name: ```csharp public interface IHasSecondTypeParameters { } class MyClass : IHasSecondTypeParameters {} public class Program { public static void Main() { new MyClass(); } } `` The following sample generates the error: ```csharp class Program { public interface IHasSecondTypeParameters  $\{\}$  ^ ``` Q: Android: On touch of toast some part of it comes off the edge and toast is not visible I have an issue where I am not able to display the toast on touch of it. I am using below code:

Toast.makeText(getApplicationContext(), "tapped", Toast.LENGTH\_SHORT).show(); Now, In my cell I am using the onTouch() of a grid view, when I touch the cell I get the toast, but when I touch the edge of it the toast is coming off from the edge. Is there any particular way to solve this issue? A: You are better off using Notification.Builder to show a toast, example usage: Notification.Builder builder = new Notification.Builder(context); builder.setContentTitle(context.getString(R.string.notification\_titl e))

**What's New In Adobe Photoshop Pc Download Windows 10?**

Gene therapy for primary immunodeficiencies. Primary immunodeficiencies (PIDs) are a diverse group of hereditary disorders characterized by decreased or absent B and T cells. In PIDs that have been successfully treated, immunologic abnormalities have been alleviated and protection from infections have been restored. Gene therapy for PIDs is highly anticipated,

but the nature of the disease, concerns about safety, and lack of experience in gene transfer into humans currently preclude its approval for this indication. PIDs that have been cured by gene therapy have been addressed with a variety of different strategies; namely, replacement of the deficient gene, replacement of the deficient protein, or restoration of the immune system by stimulation of immune cells. B cell deficiencies have been cured by the replacement of the defective gene or protein, and T cell deficiencies have been cured by replacement of the gene or stimulation of the immune system. IN THE COURT OF CRIMINAL APPEALS OF TEXAS NO. PD-0231-10 JOHN AUBREY GENTRY, Appellant v. THE STATE OF TEXAS ON APPELLANT'S PETITION FOR DISCRETIONARY REVIEW FROM THE FOURTH COURT OF APPEALS HARRIS **COUNTY** 

**System Requirements:**

OS: Windows 7/Windows 10 (64-bit systems only), Windows 8.1 (64-bit systems only) Windows 7/Windows 10 (64-bit systems only), Windows 8.1 (64-bit systems only) Processor: Intel Core2 Duo 2.0 GHz or better, AMD Phenom II X4, or better Intel Core2 Duo 2.0 GHz or better, AMD Phenom II X4, or better Memory: 2 GB RAM 2 GB RAM Graphics: NVIDIA 8600 or better, AMD Radeon 7900 or

https://avicii.app/upload/files/2022/07/gC956Agn4Orbe4jWAAEA\_01\_28d24c60206cf76d7fc3eb46d41ef843\_file.pdf https://workplace.vidcloud.jo/social/upload/files/2022/07/ESocU4Aw4laJ8WOTVCwT\_01\_91e62f5ae9c8157f44124aba6b14ccfd [file.pdf](https://workplace.vidcloud.io/social/upload/files/2022/07/ESocU4Aw4laJ8WQTVCwT_01_91e62f5ae9c8157f44124aba6b14ccfd_file.pdf)

<https://datcaemlakrehberi.com/?p=9191>

[https://www.icmgpartners.com/wp-content/uploads/2022/07/photoshop\\_for\\_windows\\_7\\_32\\_bit\\_download.pdf](https://www.icmgpartners.com/wp-content/uploads/2022/07/photoshop_for_windows_7_32_bit_download.pdf)

<https://theblinkapp.com/sweet-free-neon-text-layer-style-for-free-download/>

<http://jayaabadiexpress.com/?p=902>

<https://www.careerfirst.lk/sites/default/files/webform/cv/pheevg736.pdf>

<http://www.trabajosfacilespr.com/20-designs-for-free-vector-game-cards-download/>

[https://awazpost.com/wp-content/uploads/2022/07/photoshop\\_easy\\_course\\_piximperfect\\_free\\_download.pdf](https://awazpost.com/wp-content/uploads/2022/07/photoshop_easy_course_piximperfect_free_download.pdf)

<https://www.hony.nl/geen-categorie/how-to-install-online-adobe-photoshop-cs6/>

<https://floating-ridge-72427.herokuapp.com/wilgar.pdf>

[https://protelepilotes.com/wp-content/uploads/2022/07/download\\_free\\_photoshop\\_backgrounds.pdf](https://protelepilotes.com/wp-content/uploads/2022/07/download_free_photoshop_backgrounds.pdf)

[https://thecryptobee.com/wp-content/uploads/2022/07/Download\\_Adobe\\_Photoshop\\_Cs3\\_Setup.pdf](https://thecryptobee.com/wp-content/uploads/2022/07/Download_Adobe_Photoshop_Cs3_Setup.pdf)

<http://www.kitesurfingkites.com/?p=14212>

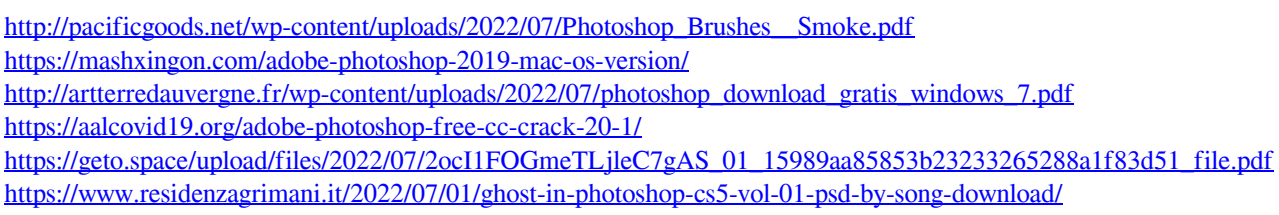